## **Create Crystal Reports with SML**

SML can use Visual Basic to generate tal Report and subreports for a vec base in the TNT products. This script on the back) is data specific but readi able for use with other vector objects. script imports the form from Visual creates a class instance for the form prompts for the vector object to create report for. The tables and fields de the report are specified in the script. the Visual Basic data table is initial the script, the specified fields from record are read into the Visual Bas which is used to generate the Crystal The script also makes use of prior made in Crystal Reports that specify fields are available to the Crystal engine and what subreports you want.

Keou-Epping sill toams, 3 to 9 percent slopes<br>Mitchell silt loam, 6 to 1 percent slopes<br>Mitchell silt loam, 5 to 9 percent slopes<br>Nirchell silt loam, 5 to 9 percent slopes<br>Norress silvy clay loam, 1 to 3 percent slopes<br>Ri

Total Page No: 1

Crystal Report

MainReport Wheat Dats

Wheat

**SYMBOL** Be Bell  $BoD$ 

BnB<br>BnD<br>DuB<br>GbB<br>GoB<br>JmC<br>JmD

KaB  $KaD$  $KaD2$ 

KeB<br>KeD<br>KoB<br>KpD<br>Mt<br>MtD

NrB NrD<br>RhB RIB<br>SrC<br>SrD<br>Tr<br>Ts  $\vec{v}$ e $\vec{c}$ **Grand Total:** 

 $12$ 

Par

Current Page No: 1

H + + H F x 5 F & T Q - M

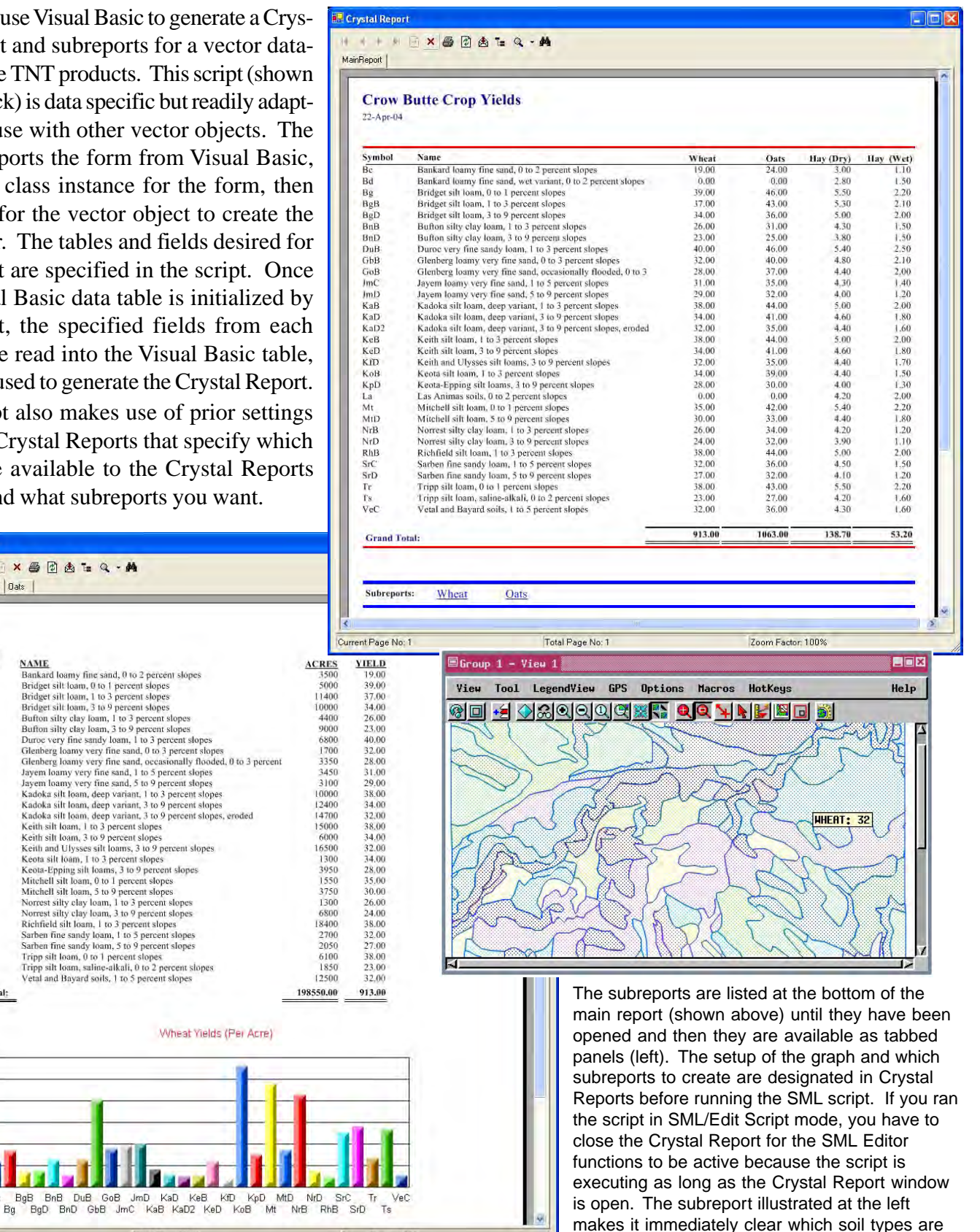

best for growing wheat.

Zoom Factor: 100%

Sample scripts have been prepared to illustrate how you might use the features of TNTmips' SML scripting language. The full script is printed below for your quick perusal. The sample script illustrated can be downloaded from the SML script exchange at www.microimages.com/freestuf/smlscripts.htm.

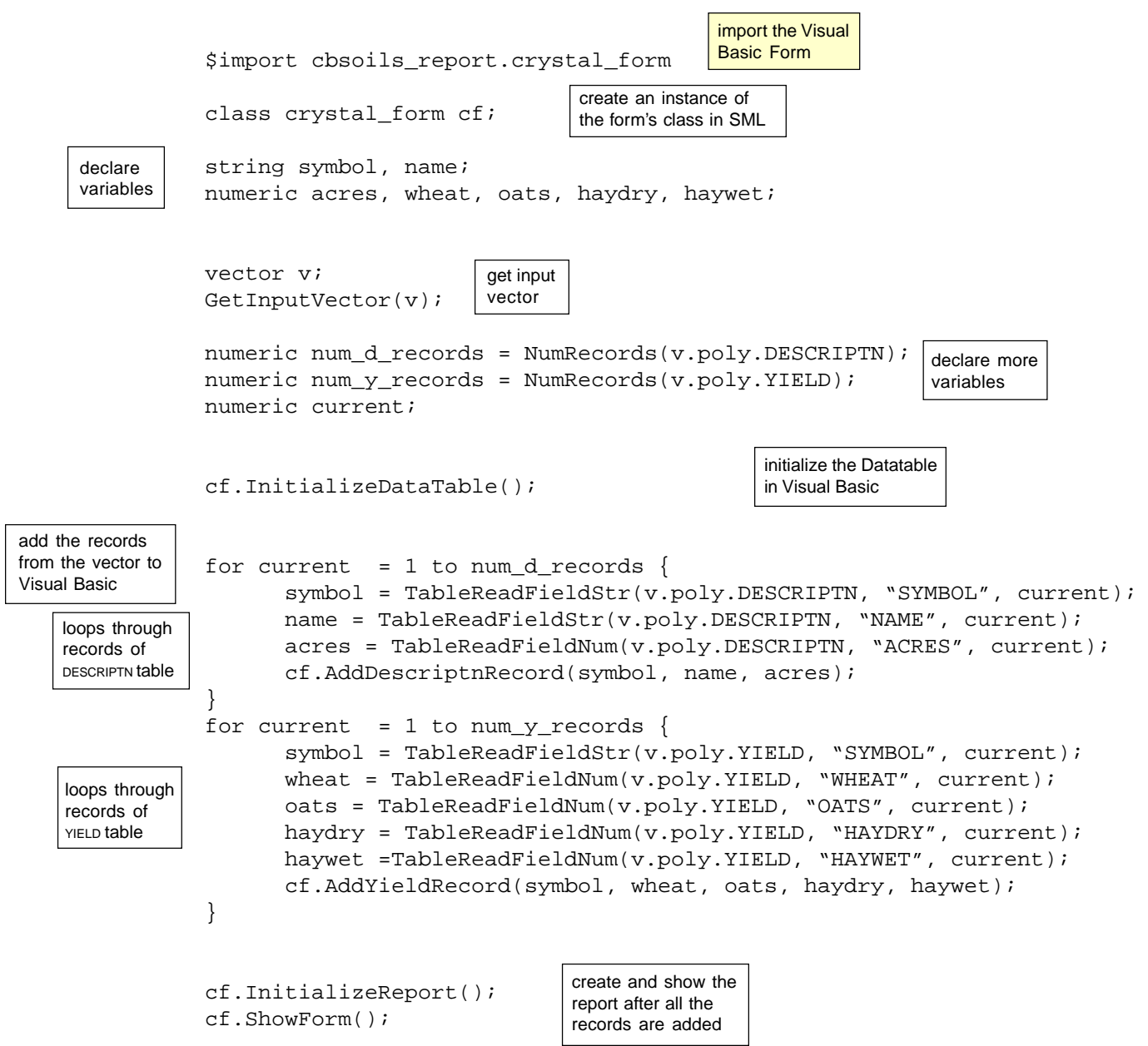